# **Our water quality data is available online**

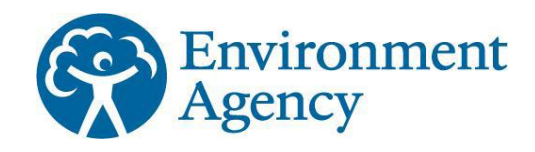

## **Follow the instructions below to see the results of the samples we collect in East Anglia.**

- 1 Click on this link. http://environment.data.gov.uk/water-quality/view/explore
- 2 If you know the sample point id follow the instructions below *(If not there are other search options available at the bottom of the Explore page)* Enter the sample point code prefixed by AN-In this example the sample point id is: TI1841X The sample point id to enter is AN-TI1841X Click on **Find Sampling points**

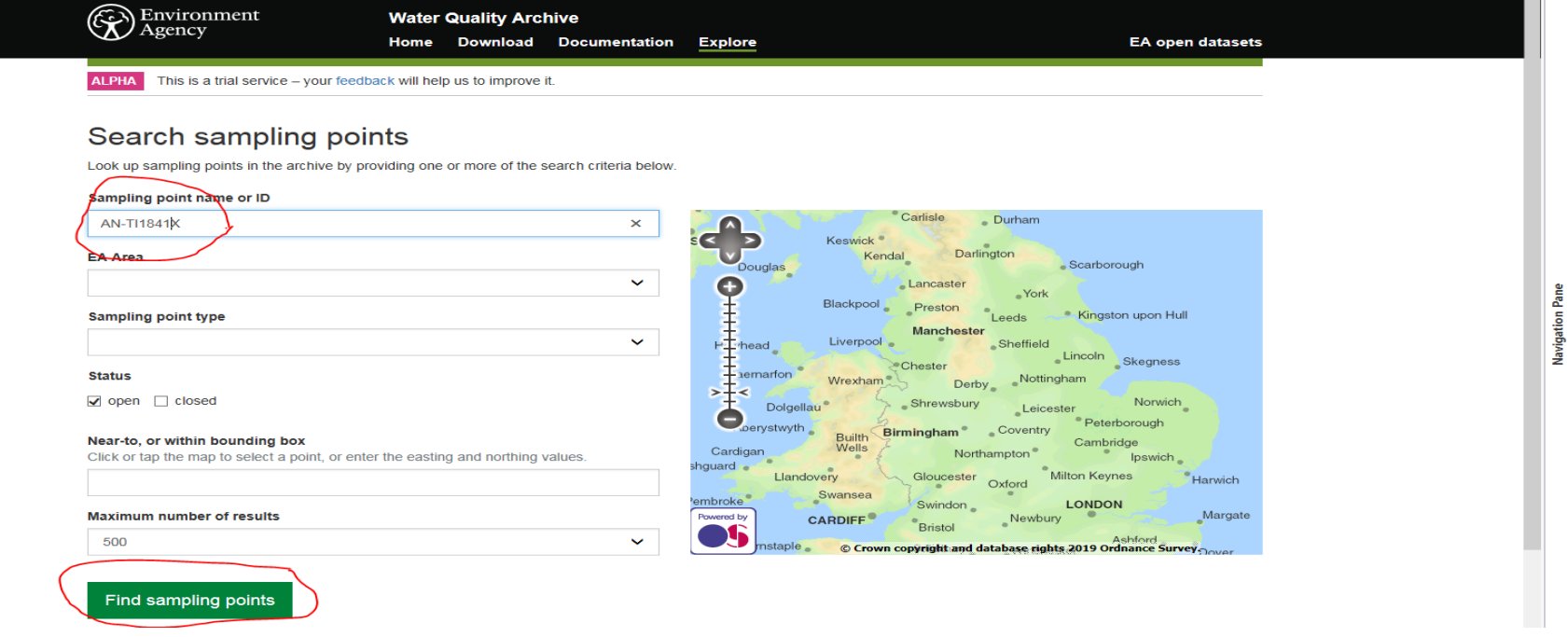

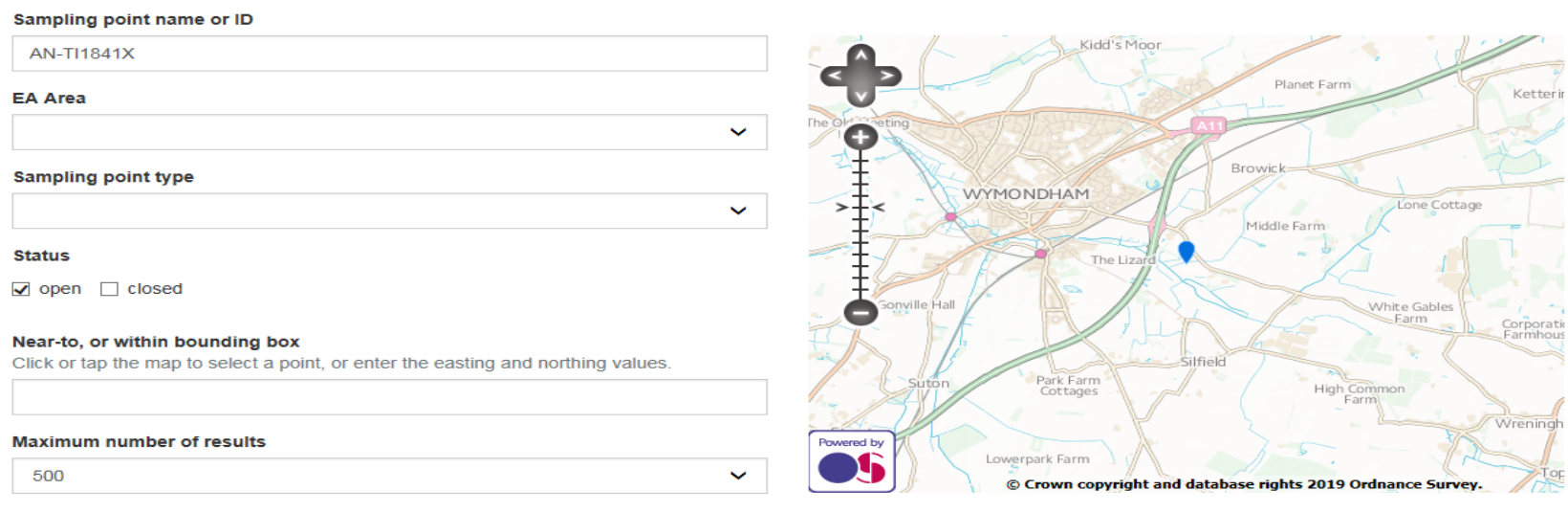

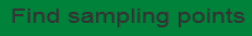

Matching sampling point locations:

Show  $10 \times$  entries

 $\sim$  Location **Name Type** ID Unitank Norfolk Trade  $AN$ view Stanfield **Discharges Team Sub** TI1841X Road  $-$  Site Area Wymondham Drainage

Showing 1 to 1 of 1 entries

Search:

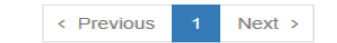

3 The map view should change to show the location of the sample point and at the bottom of the page a table is displayed. Click on view

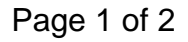

## **Our water quality data is available online**

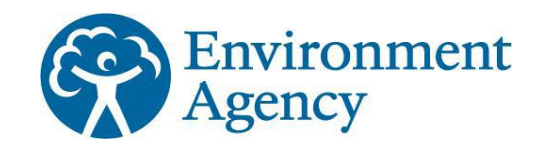

## **Follow the instructions below to see the results of the samples we collect in East Anglia.**

4 This screen gives details of the sample site and a table of the sample results back to 2000. at the bottom of the page with the results The most recent results are displayed first in the table.

# Unitank Stanfield Road Wymondham

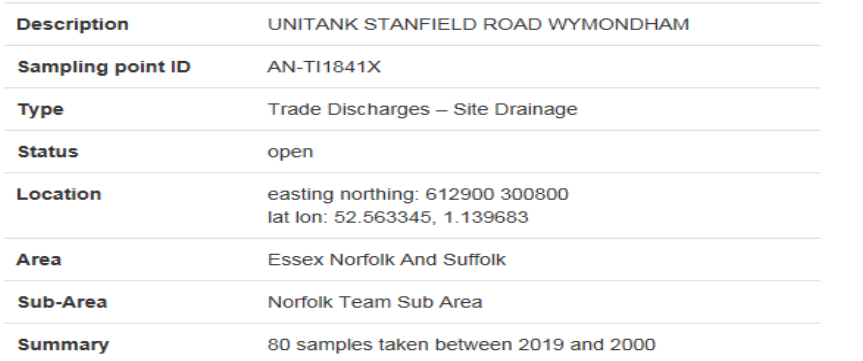

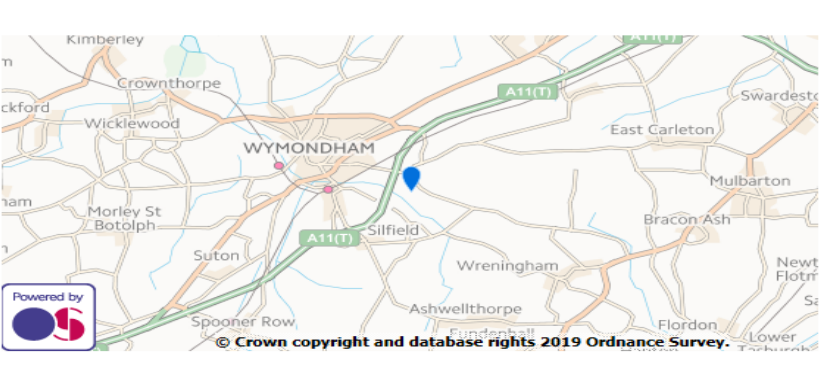

#### Determinands

Determinands identify a property which can be measured on a sample or the sampling environment, together with the units in which the result of that measurement will be expressed.

BOD 5 Day-O BOD ATU D Site Insp NO FLOW/SAMP SId Sus@105C

#### **Sampling results**

Displaying the twenty most recent samples. You can see all 80 sample results (note that in some cases this may take a considerable time, and use significant data bandwidth).

#### Samples from 13 Oct 2017 to 1 Mar 2019

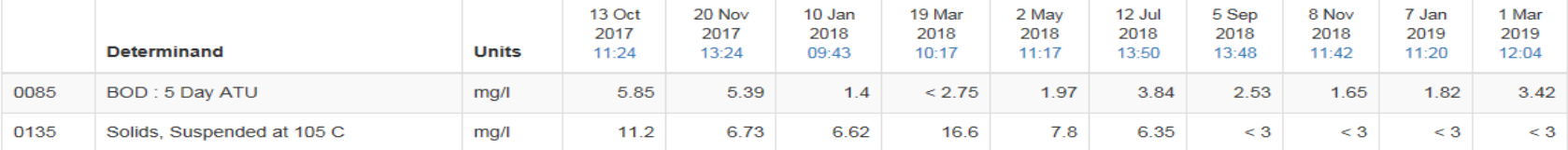

- 5 Results can take up to 56 days to appear on our water quality archive, depending on the complexity of the analysis required. However, for the majority of samples most results will be available within a week of the sample being collected. There are also options to do searches based on location using the map.
- 6 If you do not know the sample point id, there are also options available on the site to do searches based on location using the map

### Page 2 of 2